Συστήματα Αρχείων: Διεπαφή και Υλοποίηση Λειτουργικά Συστήματα 6ο εξάμηνο ΣΗΜΜΥ ακ. έτος 2019-2020

<http://www.cslab.ece.ntua.gr/courses/os>

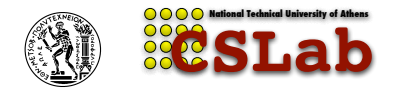

Εργαστήριο Υπολογιστικών Συστημάτων ΕΜΠ

Ιούνιος 2020

#### Συστήματα Αρχείων (Σ.Α.) σκελετός

#### ▶ Διεπαφή

- ▶ Αρχεία
- ▶ Κατάλογοι
- ▶ Μονοπάτια
- ▶ Προσάρτηση ΣΑ
- ▶ Απομακρυσμένα ΣΑ
- ▶ Ζητήματα Υλοποίησης
	- ▶ VFS
	- ▶ Ανάθεση
	- ▶ Ζητήματα (page cache, journaling, ...)

# Διεπαφή ΣΑ (από τη μεριά του χώρου χρήστη)

## Συσκευές αποθήκευσης

- *·* Μόνιμα δεδομένα (persistent) (σε αντίθεση με μνήμη)
- *·* Σκληροί Δίσκοι
	- Αργή πρόσβαση
	- Χρόνος αναζήτησης (seek time)
	- Solid State Disks (SSDs)
- *·* Γραμμικός χώρος
	- Προσπέλαση βάση τμημάτων (blocks)
	- *→* Όχι ιδανικός για χρήστη/εφαρμογές
		- Συστήματα Αρχείων (Ιεραρχική Δομή)
		- Βάσεις Δεδομένων (SQL)

# Συστήματα αρχείων

Παράδειγμα

- *·* Κατάλογοι (Κόμβοι Ιεραρχίας)
- *·* Αρχεία (Δεδομένα)

Παράδειγμα:

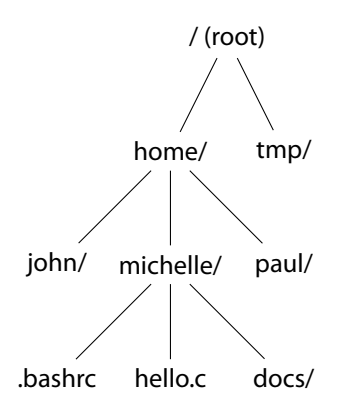

# Συστήματα αρχείων

Παράδειγμα

- *·* Κατάλογοι (Κόμβοι Ιεραρχίας)
- *·* Αρχεία (Δεδομένα)

Παράδειγμα:

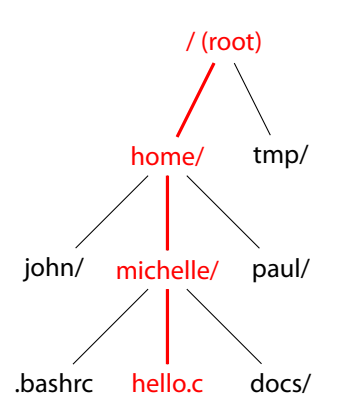

## #include <stdio.h> int main(int argc, char \*\*argv) { printf("Hello World!\n"); return 0; } /home/michelle/hello.c

## Αρχεία

**Αρχείο:** Μόνιμος, συνεχής, λογικός χώρος διευθύνσεων.

- ▶ *Μόνιμος*: Παραμένει προβάσιμο και μετά τον τερματισμό του προγράμματος (ή το κλείσιμο του υπολογιστή)
- ▶ *Λογικός*: Ξεχωριστό από την φυσική απεικόνισή στην συσκευή αποθήκευσης
- ▶ *Χώρος Διευθύνσεων*: Διευθυνσιοδήτηση δεδομένων σε επίπεδο byte
- ▶ *Συνεχής*: Χωρίς κενά

*"Everything is a file "* – ρητό του Unix

## Τύποι Αρχείων

Γενικά το *τι* δεδομένα περιέχει το αρχείο είναι θέμα του χρήστη (ή της εφαρμογής)

- ▶ Πρόγραμμα (executable)
- ▶ Κείμενο (text)
- ▶ Δυαδικά δεδομένα (binary)
- ▶ Απλές Δομές:
	- ▶ Γραμμές (πχ πρόγραμμα .c)
	- ▶ Πεδία σταθερού μεγέθους (πχ ακέραιοι)
	- ▶ Πεδία μεταβλητού μεγέθους (πχ συμβολοσειρές)
- ▶ Σύνθετες δομές (πχ αρχείο pdf)

## Ιδιότητες Αρχείων

- ▶ Όνομα
- ▶ Αναγνωριστικό (εσωτερικό)
- ▶ Τύπος
- ▶ Θέση
- ▶ Μέγεθος
- ▶ Δικαιώματα (προστασία)
- ▶ Ώρα / Ημερομήνια πρόσβασης

▶ *. . .*

## Λειτουργίες Αρχείων

- ▶ Δημιουργία (create)
- ▶ Ανάγνωση (read)
- ▶ Εγγραφή (write)
- ▶ Επανατοποθέτηση (seek)
- ▶ Διαγραφή (delete)
- **Μηδενισμός (truncate)**
- **-** Απεικόνιση στη μνήμη (mmap)

## Ανοιχτά Αρχεία

Πρόβαση από εφαρμογή χώρου χρήστη:

- ▶ Άνοιγμα (open)
- ▶ Εγγραφή / Ανάγνωση / Επανατοποθέτηση (επηρεάζουν την τρέχουσα θέση)
- ▶ Κλείσιμο (close)

Πλήροφορίες που χρειάζεται να διατηρεί το ΛΣ:

## Ανοιχτά Αρχεία

Πρόβαση από εφαρμογή χώρου χρήστη:

- ▶ Άνοιγμα (open)
- ▶ Εγγραφή / Ανάγνωση / Επανατοποθέτηση (επηρεάζουν την τρέχουσα θέση)
- ▶ Κλείσιμο (close)

Πλήροφορίες που χρειάζεται να διατηρεί το ΛΣ:

▶ Πίνακας ανοιχτών αρχείων (δομή περιγραφής αρχείου *→* File Control Block (FCB))

 $\blacktriangleright$  FCB:

- ▶ Αρχείο στο Σ.Α. (i-node στο UNIX)
- ▶ τύπος αρχείου, μέγεθος αρχείου
- ▶ δείκτες προς δεδομένα στο Σ.Α.
- ▶ πληροφορίες ιδιοκτησίας, δικαιωμάτων
- ▶ *. . .*

## Μέθοδοι Πρόσβασης

πώς αποθηκεύονται δεδομένα στα αρχεία;

- ▶ Ακολουθιακή (sequential)
- ▶ Άμεση (εγγραφές σταθερού μήκους)
- ▶ Έμμεση (π.χ. ευρετήρια / δείκτες)

## Κατάλογοι

- ▶ Κατάλογος ενός επιπέδου
- ▶ Κατάλογος δύο επιπέδων
- ▶ Κατάλογοι δενδρικής δομής

Κόμβοι Ιεραρχίας – Σύνολα κόμβων που μπορούν να είναι:

- ▶ Αρχεία
- ▶ Κατάλογοι

## Παράδειγμα Δενδρικής Δομής

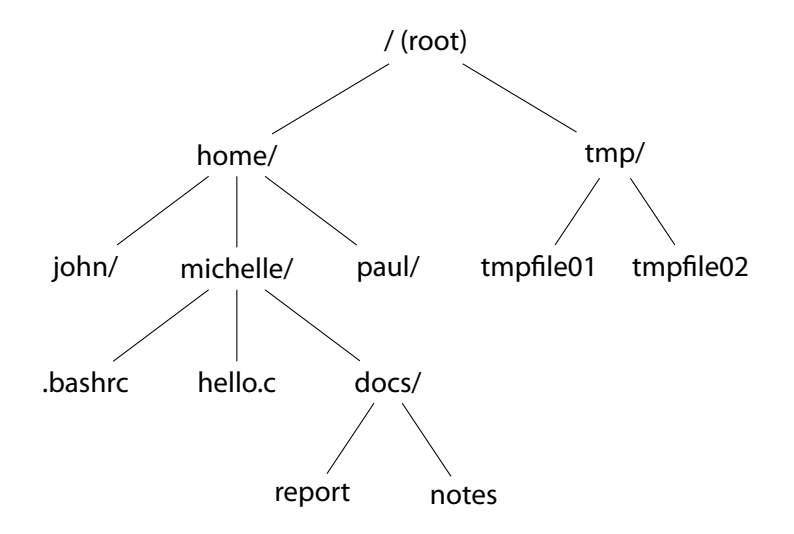

## Λειτουργίες Καταλόγων

- ▶ Αναζήτηση αρχείου (με βάση το όνομα)
- ▶ Δημιουργία αρχείου
- ▶ Διαγραφή αρχείου
- ▶ Μετονομασία αρχείου
- ▶ Διάσχιση ιεραρχίας

## Μονοπάτια στο Σ.Α.

(τύπου Unix)

#### **Μονοπάτι (path)**:

Συμβολοσειρα από αναγνωριστικά χωρισμένα από τον χαρακτήρα **/** πχ: /this/is/a/path/name Κανόνες:

- ▶ Το μονοπάτι είναι
	- 1. *απόλυτο* αν ξεκινάει με **/** αφετηρία είναι η αρχή της ιεραρχίας
	- 2. *σχετικό* (αν όχι) αφετηρία είναι ο τρέχων κατάλογος (ΤΚ)
- ▶ Το αναγνωριστικό:
	- **.** σηματοδοτεί τον ΤΚ
	- **..** σηματοδοτεί τον πατέρα του TK

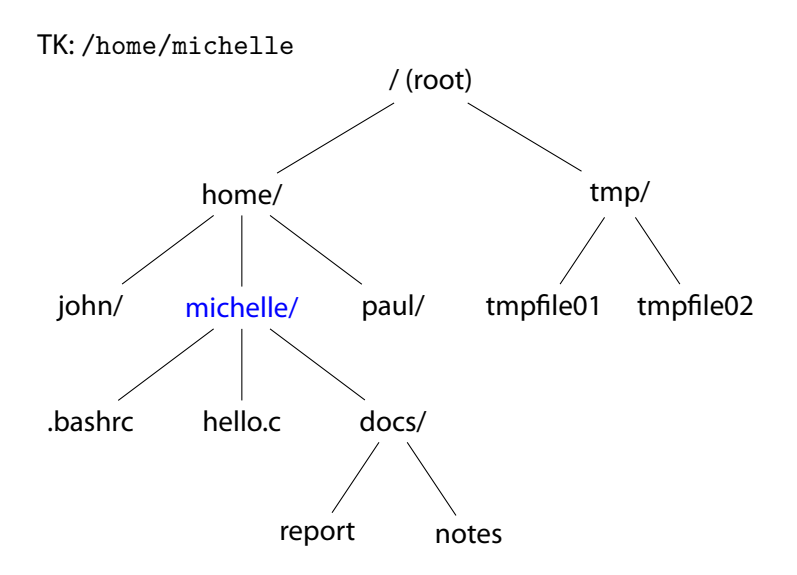

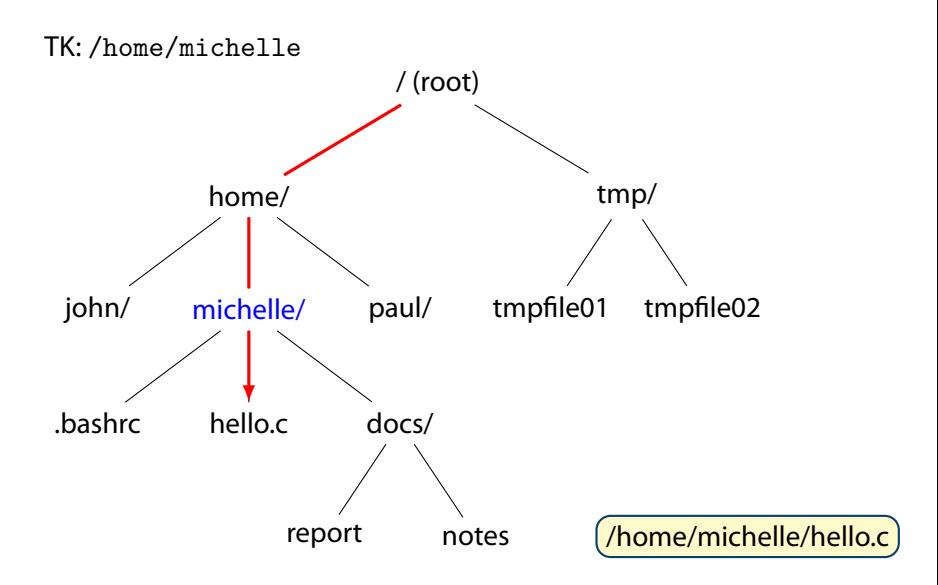

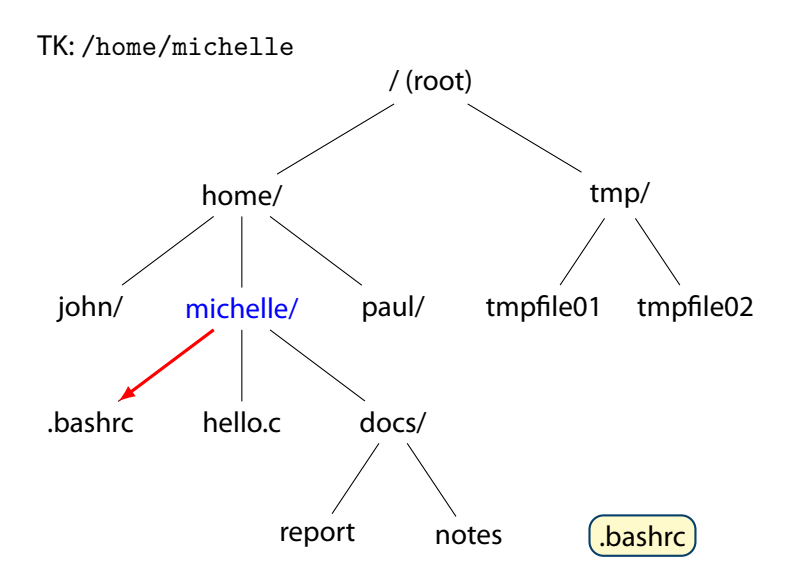

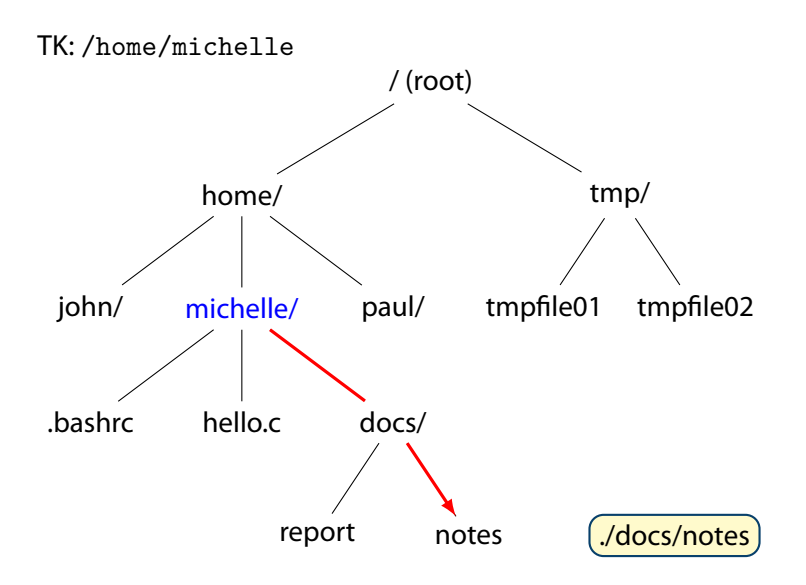

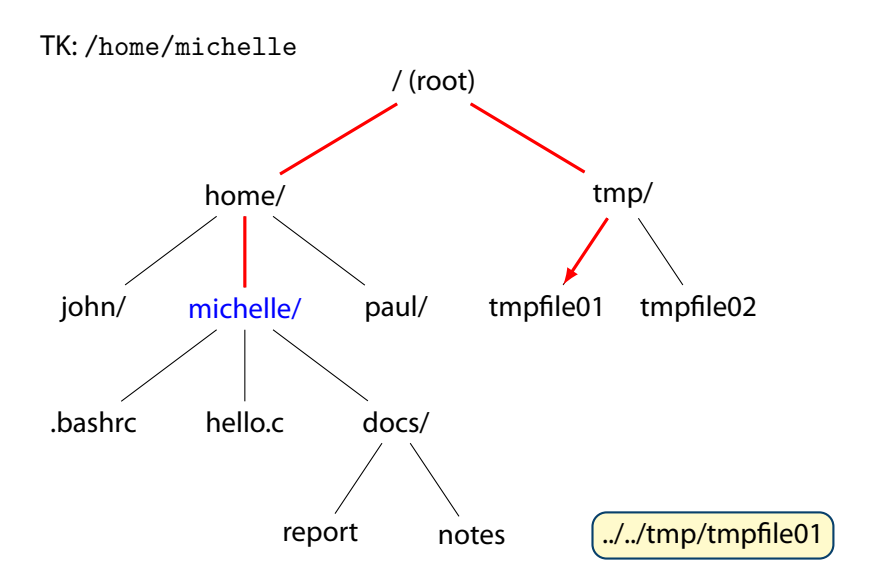

## Σύνδεσμοι, δομή Γράφου

Σύνδεσμοι:

- ▶ στο αρχείο (hard links)
	- ▶ Ίδιο αρχείο (inode) με πολλαπλά ονόματα
	- ▶ reference count
- ▶ στο όνομα (soft links)
	- ▶ Επίλυση συνδέσμου με βάση το όνομα

Oδηγούν σε δομή γράφου:

- ▶ Ακυκλικός γράφος
- ▶ Γενικός γράφος (με κύκλους):
	- ▶ Κύκλοι οδηγούν σε προβλήματα
	- ▶ Πολλά ΛΣ αποτρέπουν τη δημιουργία συνδέσμων αρχείων (hard links) σε καταλόγους
	- ▶ Γενικά τα ΛΣ περιορίζουν τον αριθμό διάσχισης συμβολικών συνδέσμων (ELOOP).

#### Προσάρτηση ΣΑ (mount)

#### Χρειάζονται:

- ▶ Σημείο προσάρτησης (mountpoint)
- ▶ Συσκευή αποθήκευσης (σκληρός δίσκος, flash)

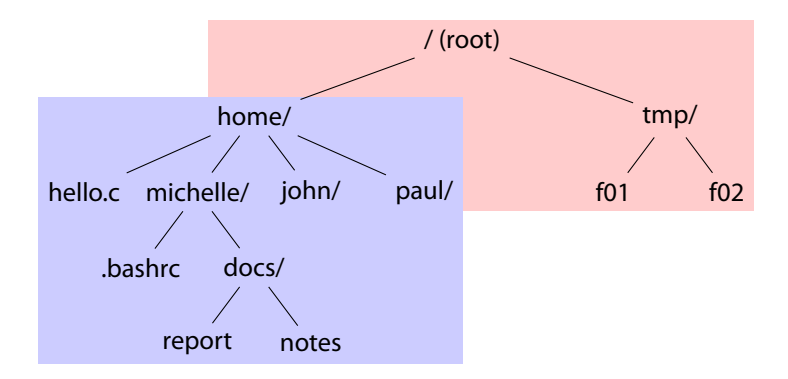

## Απομακρυσμένα ΣΑ

remote

- ▶ FTP / WWW
- ▶ Δικτυακά ΣΑ (Network FS) (πχ NFS, CIFS, AFS)
	- ▶ Οι πόροι βρίσκονται σε απομακρυσμένο υπολογιστή
	- ▶ Πρόσβαση σε αυτούς μέσω δικτύου (πχ TCP/IP)
	- ▶ Πελάτης-Εξυπηρετητής (client-server)
- ▶ Κατανεμημένα ΣΑ (Distributed FS) (πχ Lustre)
	- ▶ Οι πόροι βρίσκονται σε πολλαπλούς υπολογιστές
	- ▶ Στόχοι:
		- $\blacktriangleright$  Προστασία πλεονασμός πληροφορίας (data redundancy)
		- ▶ Επίδοση παράλληλη πρόσβαση
	- ▶ Χειρισμός σφαλμάτων (πχ δικτυακό πρόβλημα)

## Εφαρμογή Δικτυακών ΣΑ

Μηχανήματα εργαστηρίου:

- ▶ Χωρίς δίσκο
- ▶ Προσαρτήσεις:
	- ▶ κατάλογος ρίζας (/)
	- ▶ κατάλογος χρηστών (/home)
	- ▶ *. . .*
- ▶ Κοινά αρχεία (de-duplication)

## Προστασία

- ▶ Κατηγορίες:
	- ▶ Χρήστης
	- ▶ Ομάδες
	- ▶ Άλλοι
- ▶ Δικαιώματα:
	- ▶ Ανάγνωση
	- ▶ Εγγραφή
	- ▶ Εκτέλεση
	- ▶ Προσθήκη
	- ▶ Διαγραφή
	- ▶ Λίστα (για καταλόγους)
- ▶ Λίστα Ελέγχου πρόσβασης (ACL)

# Υλοποίηση ΣΑ (από τη μεριά του πυρήνα)

## Συστήματα Αρχείων

Πολλές υλοποιήσεις:

- ▶ UFS
- ▶ FAT16, FAT32
- ▶ NTFS
- ▶ EXT2, EXT3, EXT4
- ▶ ZFS
- ▶ BTRFS
- ▶ XFS, ReiserFS
- ▶ NFS, AFS
- ▶ *. . .*

## ΛΣ και Συσκευές Αποθήκευσης

- *·* Συστήματα Αρχείων
	- Ιεραρχική δομή πάνω από γραμμικό χώρο (συσκευή)
- *·* Κρυφή Μνήμη
	- Η πρόσβαση στο δίσκο είναι αργή
	- Περιοχές αρχείων στη μνήμη
- *·* Χρονοδρομολόγηση Ε/Ε
	- Μεγάλος χρόνος αναζήτησης (seek)
	- Βελτιστοποίηση Ε/Ε αιτήσεων
- *·* Οδηγός συσκευής
	- Επικοινωνία με συσκευή
	- Εγγραφή τμημάτων (blocks)

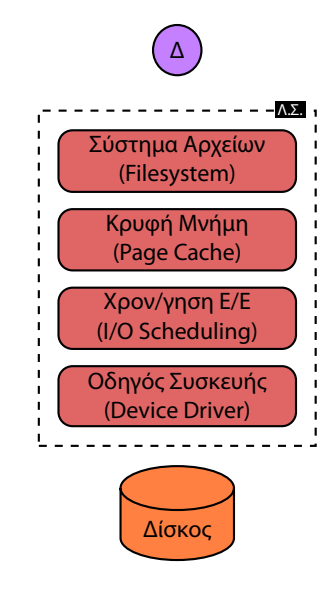

## Αρχεία

# ▶ Δεδομένα

περιεχόμενα των αρχείων

## ▶ Μέτα-δεδομένα

δομή αρχείων, περιεχόμενα καταλόγων, ιδιότητες, κλπ ... (ο,τι δεν είναι Δεδομένα)

## Πληροφορίες που διατηρεί ένα ΣΑ

- ▶ Τμήμα ελέγχου εκκίνησης (boot control block)
- ▶ Τμήμα ελέγχου τόμου (volume control block)
- ▶ Δομή καταλόγων ιεραρχική δομή
- ▶ Τμήμα ελέγχου αρχείου (FCB) ένα ανά αρχείο

Οι πληροφορίες:

- ▶ Υπάρχουν στη δευτερέυουσα συσκευή αποθήκευσης (δίσκος)
- ▶ Αποθηκεύονται και στη μνήμη για βελτίωση της ταχύτητας (caching)

Στη μνήμη αποθηκεύονται:

- ▶ Πληροφορίες για την προσάρτηση
- Οικουμενικός πίνακας ανοιχτών αρχείων
- ▶ Πίνακας ανοιχτών αρχείων διεργασίας

#### **FCB** Πληροφορία ανά αρχείο

- ▶ Δικαιώματα
- ▶ Ημερομηνίες
- ▶ Χρήστης, Ομάδα, Λίστες πρόσβασης
- ▶ Μέγεθος
- ▶ Δεδομένα ή Τοποθεσία δεδομένων

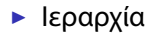

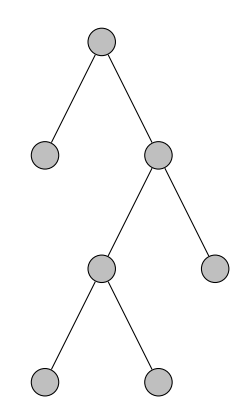

- ▶ Ιεραρχία
- $\blacktriangleright$  FCBs (inodes)

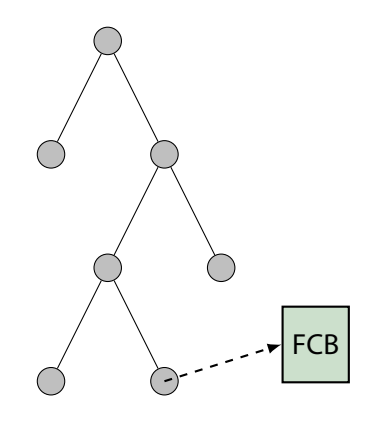

- ▶ Ιεραρχία
- ▶ FCBs (inodes)
- $\blacktriangleright$  hard links

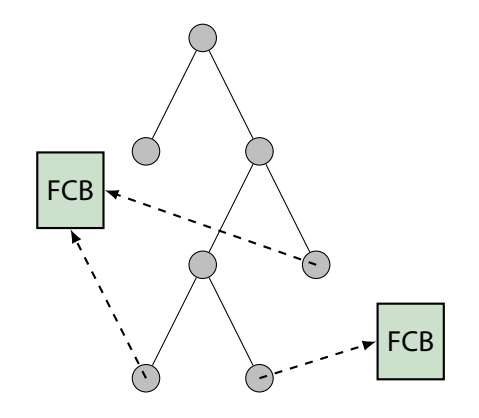

- ▶ Ιεραρχία
- ▶ FCBs (inodes)
- $\blacktriangleright$  hard links
- $\triangleright$  soft links

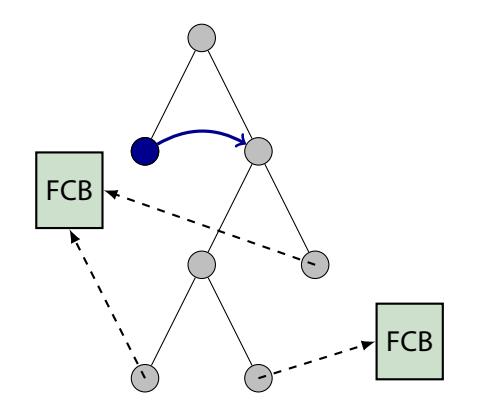

#### Λειτουργίες ΣΑ

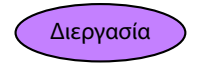

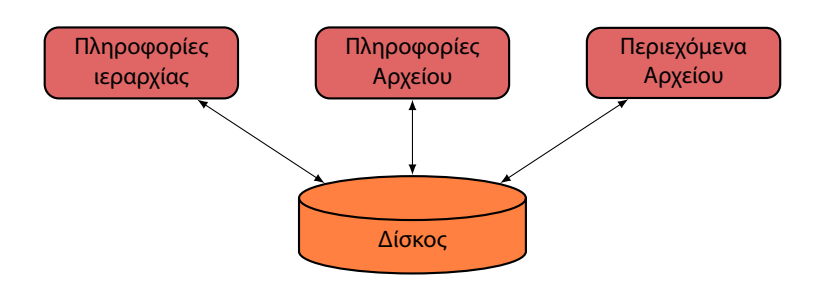

#### Λειτουργίες ΣΑ

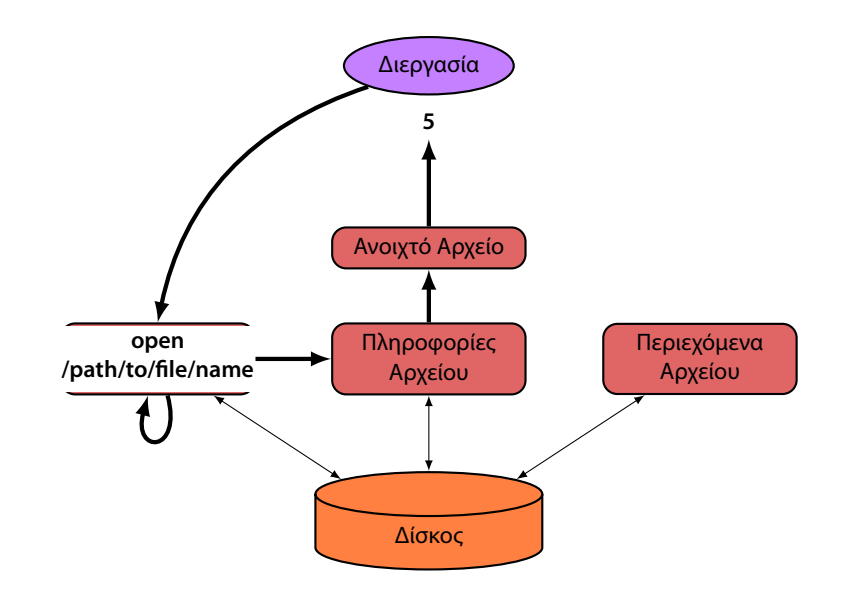

## Λειτουργίες ΣΑ

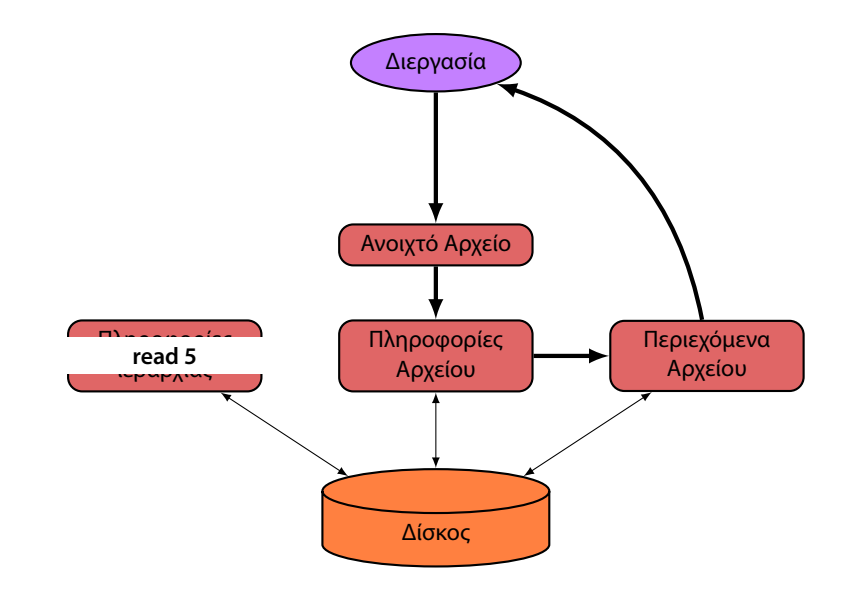

## Εικονικό Σύστημα Αρχείων

#### Virtual Filesystem – VFS

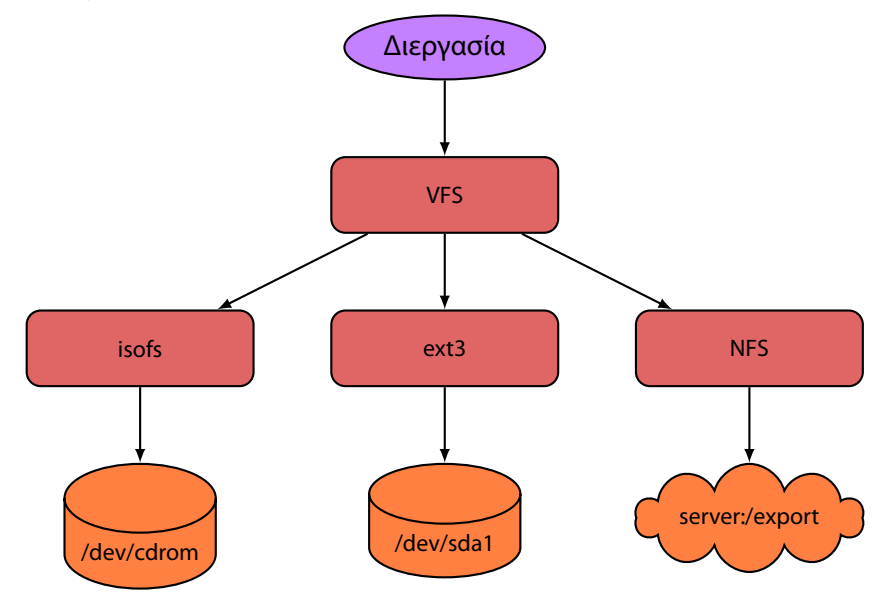

#### Δομές Linux VFS

- ▶ struct inode: Δομή που περιγράφει ένα αρχείο (FCB).
- ▶ struct file: Δομή που περιγράφει ένα ανοιχτό αρχείο.
- ▶ struct super\_block: Δομή που περιγράφει ένα ΣΑ.
- ▶ struct dentry: Δομή που περιγράφει μια θέση στην ιεραρχία των ΣΑ.
- ▶ struct file\_operations: Διαδικασίες για υλοποίηση λειτουργιών σε αρχεία (πχ read, write). Χρησιμοποιούνται για την υλοποίηση διαφορετικών ΣΑ.

# Υλοποίηση καταλόγου

στη δευτερεύουσα συσκευή αποήκευσης

▶ Γραμμική λίστα

- ▶ Γραμμική αναζήτηση
- ▶ Πίνακας κατακερματισμού
	- ▶ Χώρος
	- ▶ Συγκρούσεις
- ▶ B-trees ή παραλλαγές (πχ Btrfs, ReiserFS)
- ▶ Οι πληροφορίες αυτές αντιγράφονται στη μνήμη από το ΛΣ για καλύτερη επίδοση

## Μέθοδοι Ανάθεσης

(allocation methods)

(πχ ο χρήστης ζήτησε να γραφούν 4096 bytes σε ένα αρχείο)

Μέθοδοι:

- ▶ Συνεχόμενη ανάθεση (contiguous allocation)
- ▶ Συνδεδεμένη ανάθεση (linked allocation)
- ▶ Ανάθεση με ευρετήριο (indexed allocation)

# Συνεχόμενη ανάθεση

(contiguous allocation)

- ▶ Τα δεδομένα των αρχείων τοποθετούνται συνεχόμενα
- ▶ Αρχικό τμήμα και μέγεθος
- ▶ Ακολουθιακή (sequential) και Άμεση (random) πρόσβαση (access)
- ▶ Δύσκολη η ανάθεση χώρου
- ▶ Δύσκολη η επέκταση των αρχείων
- ▶ Εξωτερικός κατακερματισμός
- ▶ Γενικά δεν χρησιμοποιείται
- ▶ Επεκτάσεις (extents) NTFS, XFS, ext4, btrfs

#### Συνεχόμενη ανάθεση παράδειγμα

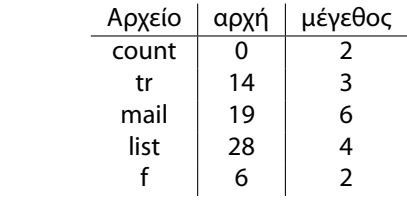

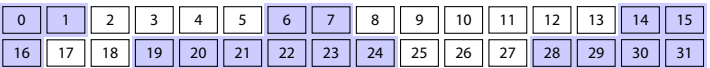

# Συνδεδεμένη ανάθεση

linked allocation

- ▶ Κάθε αρχείο είναι μια λίστα απο τμήματα (blocks).
- ▶ Το κάθε τμήμα περιλαμβάνει δείκτη στο επόμενο.
- ▶ Απλό, όχι σπατάλη χώρου
- ▶ Όχι άμεση πρόσβαση (random access)
- ▶ Αναζήτηση δίσκου (seek)
- ▶ χώρος για κάθε δείκτη
- ▶ Πίνακας ανάθεσης αρχείου (File Allocation Table – FAT)

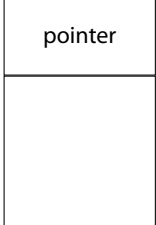

# Συνδεδεμένη ανάθεση

παράδειγμα

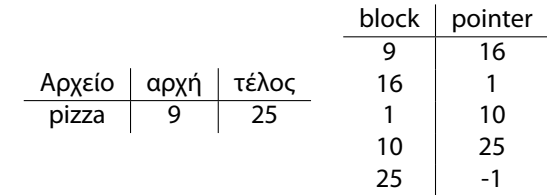

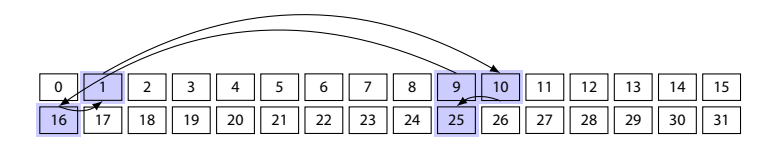

## Ανάθεση με ευρετήριο

Όλοι οι δείκτες του αρχείου σε μια θέση (index block).

Σχήματα:

- ▶ Συνδεδεμένο σχήμα
- ▶ Πολυεπίπεδο ευρετήριο
- ▶ UFS: Συνδυασμένο σχήμα
	- ▶ 12 άμεσα τμήματα
	- ▶ 3 έμμεσα τμήματα:
		- ▶ απλό (single indirect block)
		- ▶ διπλό (double indirect block)
		- ▶ τριπλό (triple indirect block)

# Ανάθεση με ευρετήριο

Παράδειγμα

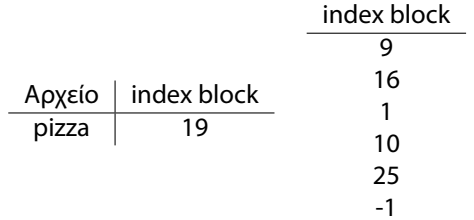

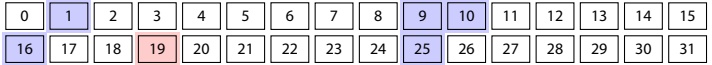

## Έμμεσα τμήματα

indirect blocks

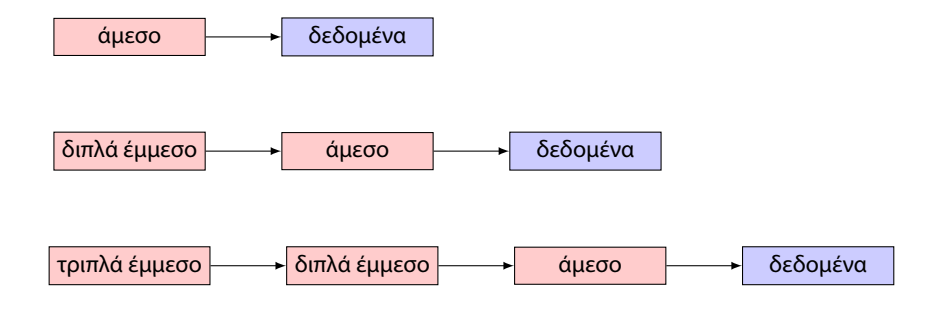

## Διαχείριση ελεύθερου χώρου

#### ▶ Διάνυσμα δυαδικών ψηφίων (bitvector / bitmap)

- 0 Το τμήμα χρησιμοποιείται
- 1 Το τμήμα είναι ελέυθερο
- ▶ Συνδεδεμένη λίστα
	- ▶ Ομαδοποίηση (πολλαπλοί δείκτες)
	- ▶ Καταγραφή πλήθους (αρχή, μέγεθος)

# Κρυφή μνήμη

Λειτουργίες:

- ▶ Τυπική Ε/Ε (πχ read()/write())
- ▶ Ε/Ε που αντιστοιχίζεται στη μήμη (πχ mmap())

Κρυφές μνήμες

- ▶ buffer cache *→* Τυπική Ε/Ε
- ▶ page cache *→* E/E μνήμης
	- ▶ Χρησιμοποιεί buffer cache
- ▶ Ενοποιημένη κρυφή μνήμη (page cache) (Linux)

#### ΣΑ με αρχεία καταγραφής journaled FS

- ▶ Ασύγχρονη λειτουργία, κρυφές μνήμες
- ▶ Προβλήματα από αναπάντεχο τερματισμό λειτουργίας (ΔΕΗ)
- ▶ Ανάνηψη, συνέπεια δεδομένων στον δίσκο
- ▶ Ημερολόγιο αλλαγών (journal)
- ▶ Πραγματοποιήση Αλλαγών
	- ▶ Καταγραφή αλλαγών στο journal
	- ▶ Πραγματοποίηση αλλαγών στις δομές του δίσκου
- $\blacktriangleright$  ext3, ...